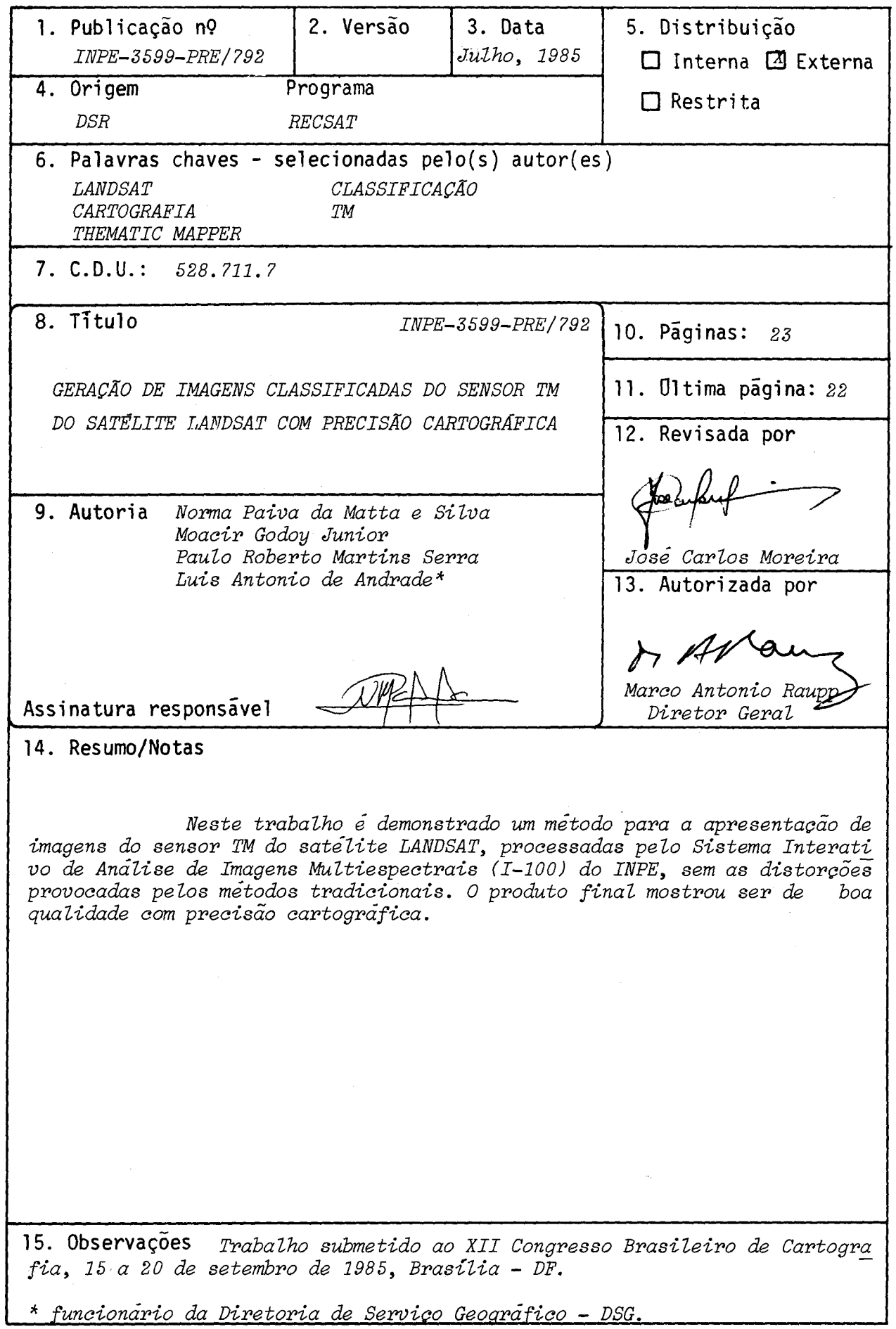

# GERAÇÃO DE IMAGENS CLASSIFICADAS DO SENSOR TM DO SATÉLITE LANDSAT COM PRECISÃO CARTOGRÁFICA

Norma Paiva da Matta e Silva\* Moacir Godoy Junior\* Paulo Roberto Martins Serra\* Luis Antonio de Andrade\*\*

# SUMÁRIO

Neste trabalho é demonstrado um método para a apresentação de imagens do sensor TM do satélite LANDSAT, processadas pelo Sistema Intera tivo de Análise de Imagens Multiespectrais (I-100) do INPE, sem as distor ções provocadas pelos métodos tradicionais. O produto final mostrou ser de boa qualidade com precisão cartogrãfica.

## ABSTRACT

A methodology for printing and output of digitally processed TM data in the Interactive Multiespectral Image Analysis System (1-100) is presented in this work. The final product showed to be of high quality and cartographic precision.

- \* CNPq Instituto de Pesquisas Espaciais INPE, Caixa Postal 515,12200, São José dos Campos, SP.
- \*\* Diretoria do Serviço Geográfico QGEx BL "F" 29 SMU 70630 Bra silia, DF.

 $-1 -$ 

#### 1 - INTRODUCAO

O método para fotografar imagens, classificadas ou não, dire tamente da tela do Sistema 1-100 tem se mostrado ineficiente do ponto de vista da precisão, em virtude das distorções do video e do processamento fotogrãfico sem controle de escala e geometria da cena.

Hã outras distorções relativas a erros existentes nas fitas magnéticas, as quais são usadas para a obtenção da imagem classificada, ma terial ainda desprovido de correções geométricas de baixa frequência, devi do ao movimento do satélite, atitude, perspectiva, rotação da Terra, curva tura e projeção entre outros.

Sendo o INPE possuidor de sofisticados sistemas para processa mento de imagens e aproveitando este potencial, desenvolveu-se este traba lho com a função de corrigir as distorções jã citadas. As imagens utiliza das foram as do Sensor TM (Thematic Mapper) da satélite LANDSAT, partindo da idéia de que, por se tratar de imagens de alta resolução, o produto fi nal possuiria precisão cartogrãfica, que é o objetivo deste trabalho.

# 2 - O FORMATO TM - BSQ (BANO SEQUENTIAL)

As imagens utilizadas foram fornecidas em fitas CCT(Computer Compatible Tape), na densidade de 1600 BPI, com até sete bandas. A estrutu ra interna destas imagens é mostrada na Figura 1.

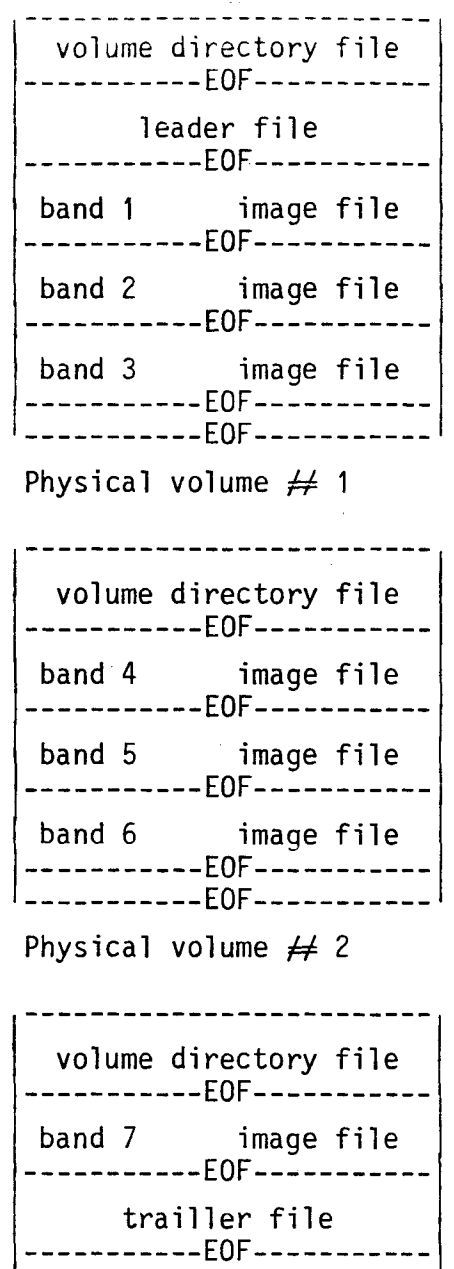

null volume directory ----------EOF---------------EOF-----------.<br>-----------EOF-----------

Physical volume  $\neq 3$ 

Fig. 1 - Estrutura das imagens TM em CCT, no for mato BSQ.

FONTE: Souza, 1985, p. 2-5.

 $\bar{\omega}$  .

## 3 - SEQUÊNCIA DE UTILIZAÇÃO DO SISTEMA

Este sistema utiliza programas anteriormente desenvolvidos e novos programas com as funções de gravação em disco e fita das imagens,con forme a Figura 2.

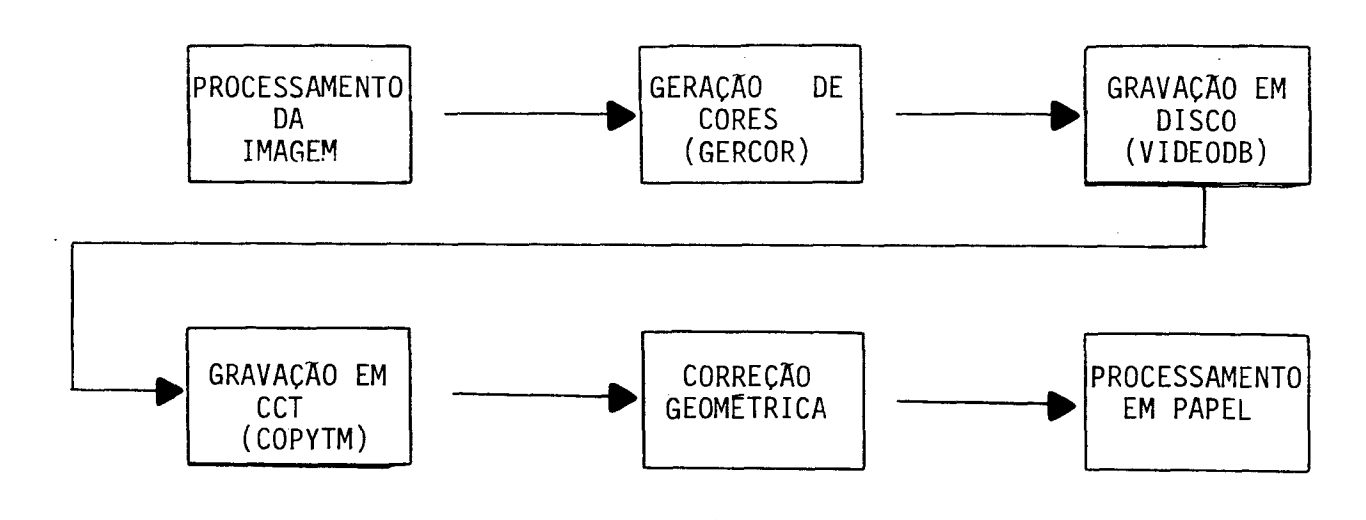

Fig. 2 - Etapas do sistema.

Após o processamento tem-se no video do §istema 1-100 a ima gem modificada, ã qual aplica-se programa para a geração de cores. Em se guida, a imagem é sobreposta em disco ã imagem original e gravada em fita magnética no mesmo formato do volume 1 da imagem original para, em seguida, ser corrigida geometricamente e processada em papel na escala desejada.

#### 4 - DESCRIÇÃO DAS ETAPAS DO SISTEMA

#### a) Processamento da Imagem

Nesta primeira etapa são executados todos os processamentos de imagem necessãrios ao trabalho especifico de cada usuãrio. Neste traba lho em especial o interesse é obter imagens classificadas, usando o Siste ma MAXVER, com classificação supervisionada, e o programa K-Médias, que um classificador não-supervisionado. A principio qualquer processamento

(realce, classificação, extração de atributos espaciais, etc.), do qual se possa obter uma composição colorida, pode ser utilizado: embora ainda não se tenha um controle perfeito das cores do produto fotogrãfico de modo que elas sejam coincidentes com o efeito visual obtido no video do 1-100. O m6 dulo de imagem sobre o qual este trabalho serã utilizado deve respeitar a razão de 1 "pixel" para um ponto do video, o que corresponde a uma escala aproximada de 1:50.000. Esta restrição é feita, pois o programa VIDEODB,des crito a seguir, não faz nenhum tipo de amostragem quando efetua a cópia do video.

h) Geração de cores

Se o resultado final do processamento for uma imagem classi ficada, então torna-se necessãria a utilização do programa GERCOR, que po de gerar cores diferentes das definidas nos temas, utilizando três canais do 1-100. O usuãrio deve selecionar para cada classe, representada nos te mas, os niveis de saturação para as cores vermelha, verde, azul, onde cada nivel varia de O a 255, e a combinação destes três niveis para um dado te ma gera uma nova tonalidade, associando a cor vermelha ao canal 1, a cor verde ao canal 2 e a cor azul ao canal 3.

c) Gravação em disco

A transferência do módulo processado para o arquivo em disco é feita pelo programa VIDEODB, o qual copia o resultado dos processamentos utilizados que se encontram nos canais 1, 2 e 3 do 1-100, escrevendo-os no arquivo de imagens do disco, nas coordenadas que o usuãrio indicar. Assim, o módulo com processamento substituirá o módulo da imagem original a que ele corresponde.

 $-5-$ 

Pode-se transferir diversos modulos para o arquivo de imagem, desde que seja respeitada a relação de 1 "pixel" para cada ponto da imagem, como descrito anteriormente.

A imagem modificada deve substituir a mesma área de vídeo na imagem original para que as correções geométricas aplicadas atinjam a pre cisão esperada.

d) Gravação em CCT

Para que o processo de correção geométrica e a geração do pro duto fotográfico possam ser efetuados é necessário que se obtenha uma fita magnética com a estrutura das imagens TM no formato BSQ/1600 bpi/quadrante, com as três primeiras bandas, não sendo necessãrio reproduzir os outros vo lumes físicos que contêm as demais bandas. A geração desta nova CCT é fei ta a partir da CCT original e do arquivo de imagem em disco.

Os dois primeiros arquivos do volume 1 da estrutura ("volume directory file" e "leader file") e o primeiro registro de cada um dos ar \_ quivos de imagem são copiados da fita original. Por motivos operacionais consegue-se gravar em disco apenas 2340 registros dos 3088 de cada banda. As linhas de imagem contidas em disco, que incluem o módulo modificado,são transferidas para a fita, sendo que os 32 primeiros bytes de cada registro são os da fita original. As linhas restantes são transferidas diretamente da fita original, o que não implica que o primeiro registro em disco seja necessariamente o primeiro da fita original.

e) Correção Geométrica

Para a geração do filme geometricamente corrigido, a imagem com as áreas modificadas e corrigidas é colocada no disco de imagem do sis

-6-

tema de processamento de imagens do Departamento de Geração de Imagens do **INPE da mesma maneira que uma imagem não-modificada. Esta imagem jã foi rea mostrada, durante a geração da CCT, para a correção dos efeitos de alta frequência (perfil do espelho e variação no comprimento de linha),utilizan do um algoritmo do tipo "vizinho mais prõximo", de maneira a obter uma con tinuidade no video entre varreduras adjacentes do espelho do sensor Thematic Mapper. No processamento normal a partir do dado bruto, estas cor reções de alta frequência seriam adicionadas ãs correções de baixa frequên cia para a correção final da imagem no "Electron Beam Recorder".** 

**As correções de baixa frequência aplicadas ã imagem incluem os efeitos devidos ao movimento do satélite, atitude, distorções de perspec tiva, rotação da Terra, curvatura da Terra e projeção utilizada, os quais são modelados por uma matriz de pontos de corte regularmente distorcidos na imagem. No caso de imagem modificada, estas são as únicas correções aplica das na imagem.** 

**Aplicadas as correções, geram-se eletronicamente três trans**  parencias positivas na escala de 1:1.000.000.

#### **f) Processamento Fotogrãfico**

**A partir das três transparências são gerados, por ampliação, três negativos na escala de 1:250.000 e, em seguida, por processos de fil tragens de cores, é gerada a composição dos três negativos em um único ne gativo, em cores, na escala desejada (neste caso a de 1:100.000).** 

## **5 - RESULTADOS OBTIDOS**

Com esta pesquisa conseguiu-se uma sensivel melhora nas dis **torções provocadas ao fotografar um mõdulo de trabalho diretamente do video** 

- 7 -

do 1-100. Isto pode ser observado através das Figuras 3 e 5. A Figura 4 mos tra onde foi inserido o módulo modificado.

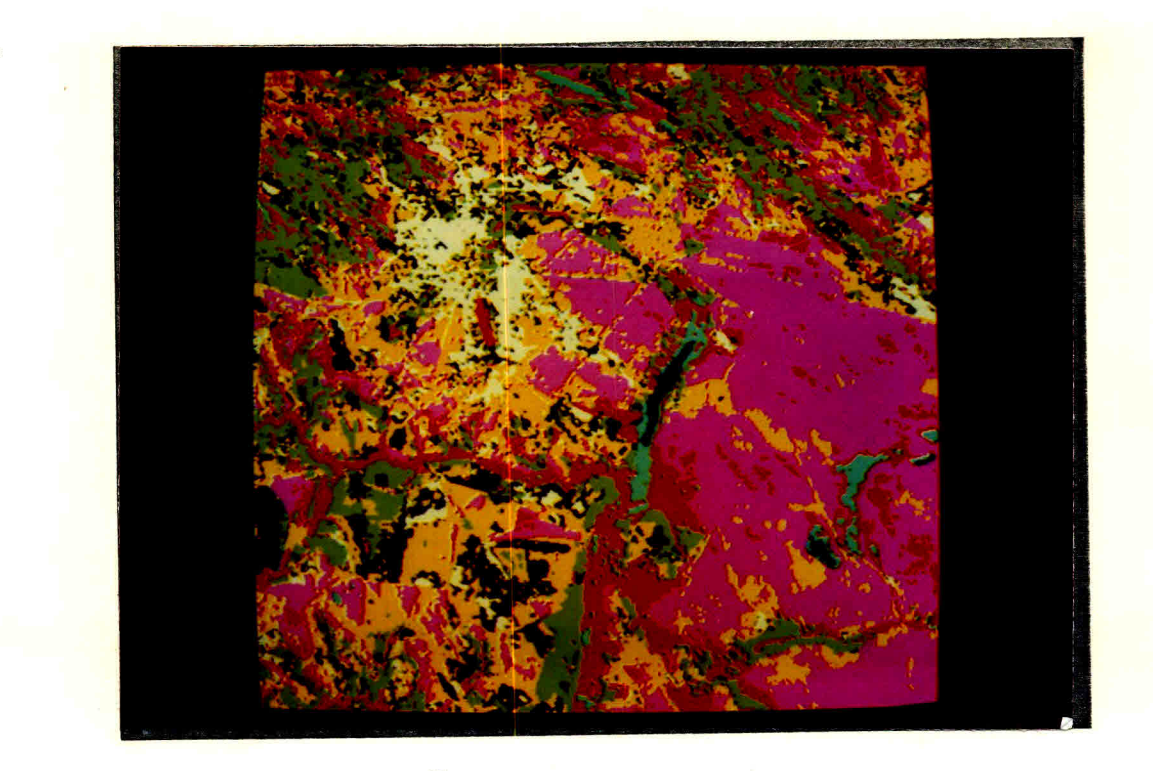

Fig. 3 - Foto do video do Sistema 1-100 que mostra o re sultado de uma classificação Media K da área de Formosa - GO.

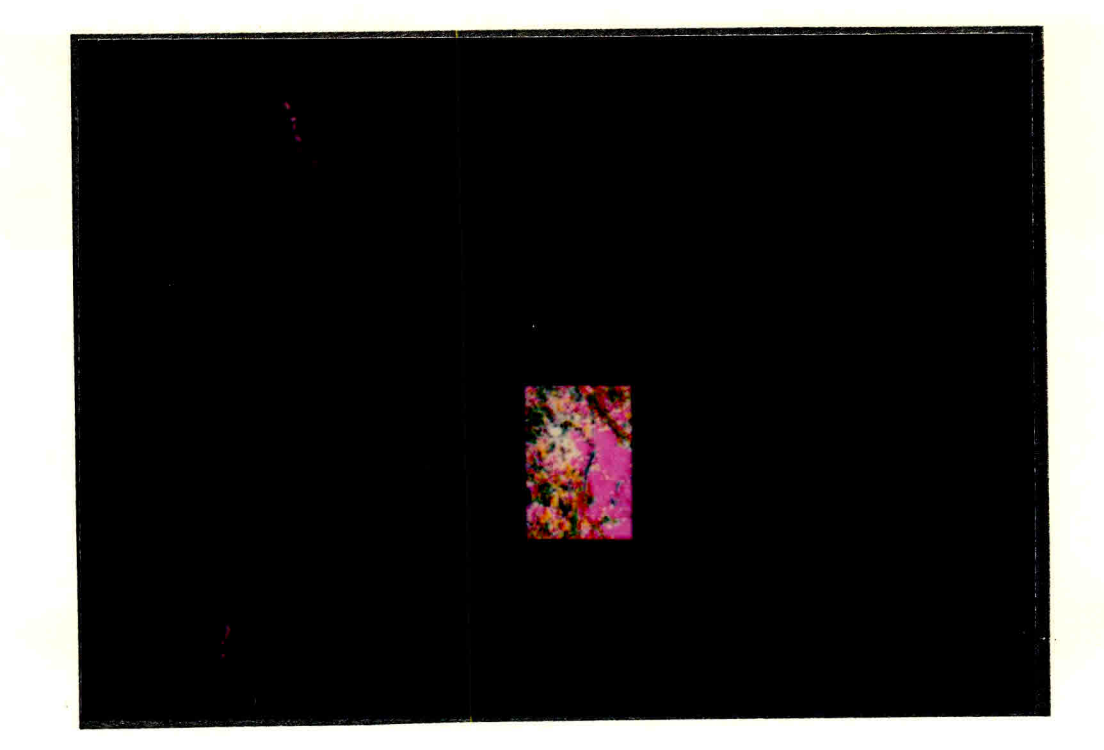

Fig. 4 - Foto do vídeo do Sistema I-100 que mostra a ima gem classificada inserida na imagem original.

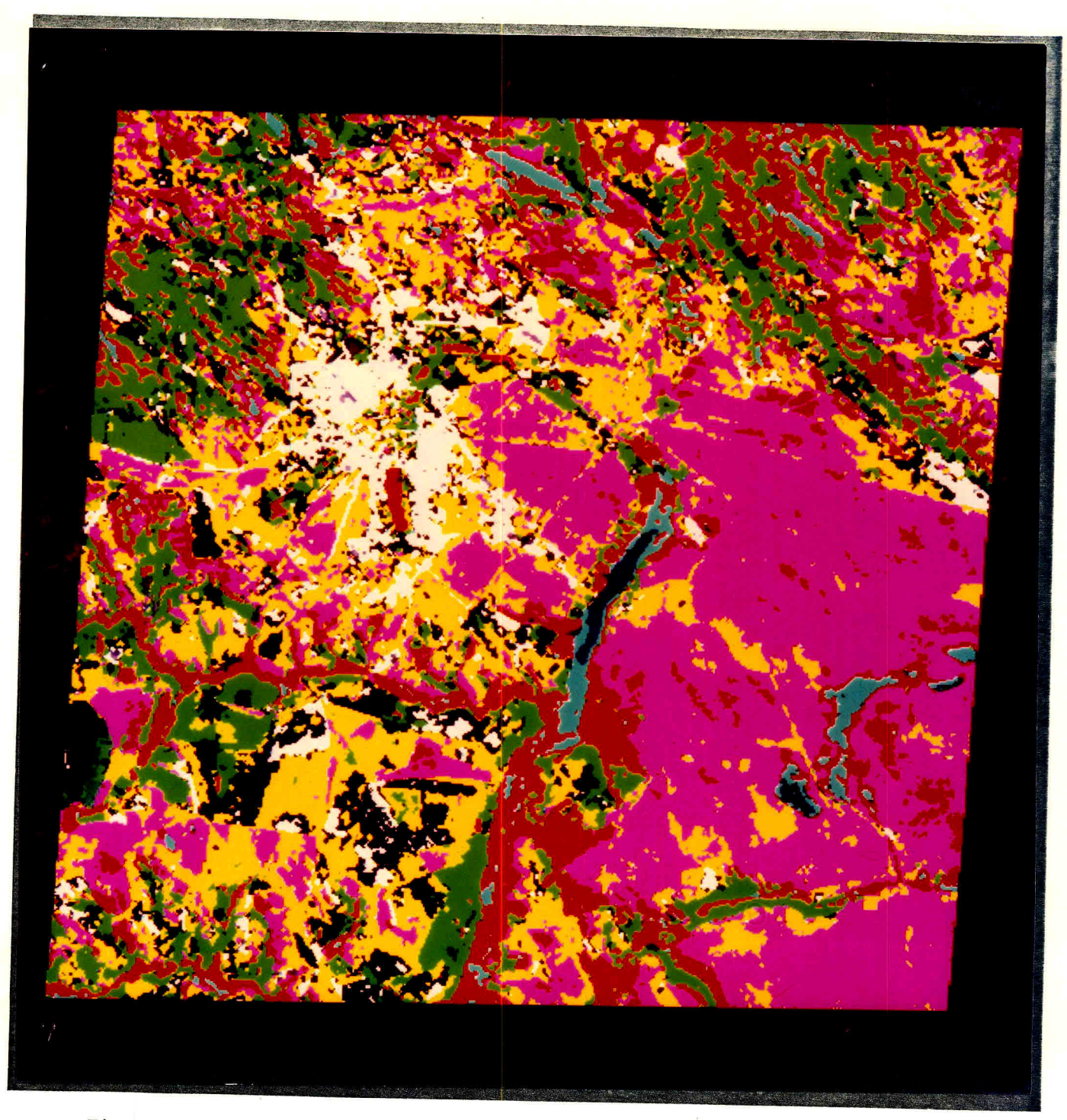

Fig. 5 - A mesma imagem da Figura 3 submetida ao tratamento apresentado neste trabalho.

# 6 - ANALISE DO PRODUTO FINAL DO SISTEMA

Considerando que o Sensor TM do satélite LANDSAT possibilita resolução espacial da ordem de 30 metros em seis bandas espectrais distin tas e baseando em experiéncias do U.S. Geological Survey, que mostra que essas imagens podem ser utilizadas na confecção de documentos planimétricos

na escala de 1:100.000 (Colvocoresses, 1973), procedeu-se à avaliação da precisão da imagem de acordo com o descrito nas "Instruções Reguladoras das Normas Técnicas da Cartografia Nacional" (1985).

Foram alocados 15 pontos de controle, extraidos de uma área de 7'30" x 7'30" de uma carta topográfica e da imagem TM correspondente,am bas na escala de 1:100.000.

Para a avaliação do Padrão de Exatidão Cartográfico,calculou -se o desvio-padrão relativo aos pontos amostrados, obtendo-se o valor 0.386 mm, o que resultou em um padrão de exatidão cartográfico de 0.6435. Os resultados obtidos possibilitam a afirmação de que a imagem TM pode ser classificada como produto cartográfico de classe B. Resultados mais preci sos poderão ser obtidos, desde que métodos de ajustamento e sistemas preci sos de medição sejam utilizados. O número de pontos utilizados para tal afirmativa é função da possibilidade de identificação de pontos de contro le na carta e na imagem. Quanto maior o numero de pontos, melhor será o critério para avaliação. Em áreas situadas na Região Amazônica, será difi cil a escolha de um número mínimo de pontos de controle que permitam clas sificar a imagem adequadamente.

#### REFERÊNCIAS BIBLIOGRÁFICAS

- COLVOCORESSES, A.P.; McEWEN, R.B. EROS cartographic progress. Photogrammetric Engineering, 39(12):1303-1309, Dec. 1973.
- INSTRUÇÕES REGULADORAS DAS NORMAS TÉCNICAS DA CARTOGRAFIA NACIONAL. Infor mativo COCAR, (5):7, maio 1985.
- SOUZA, R.C.M. INPE LANDSAT Thematic Mapper computer compatible tape format specification. São José dos Campos, INPE, jun. 1985. (INPE-2553-PRE/207).

APÊNDICE A

 $\epsilon$ 

# FLUXOGRAMAS DOS PROGRAMAS DESENVOLVIDOS

 $\frac{1}{\epsilon^2}$ 

 $\mathcal{U}^{\mathcal{U}}$  and  $\mathcal{U}^{\mathcal{U}}$ 

 $\label{eq:2.1} \begin{array}{ll} \mathbf{0} & \mathbf{0} & \mathbf{0} & \mathbf{0} \\ \mathbf{0} & \mathbf{0} & \mathbf{0} & \mathbf{0} \\ \mathbf{0} & \mathbf{0} & \mathbf{0} & \mathbf{0} \\ \mathbf{0} & \mathbf{0} & \mathbf{0} & \mathbf{0} \end{array}$ 

 $\label{eq:3.1} \mathcal{L} = \{ \mathbf{u} \in \mathbb{R}^n : \mathbb{R}^n \times \mathbb{R}^n \times \mathbb{R}^n \} \times \mathbb{R}^n \times \mathbb{R}^n \times \mathbb$ 

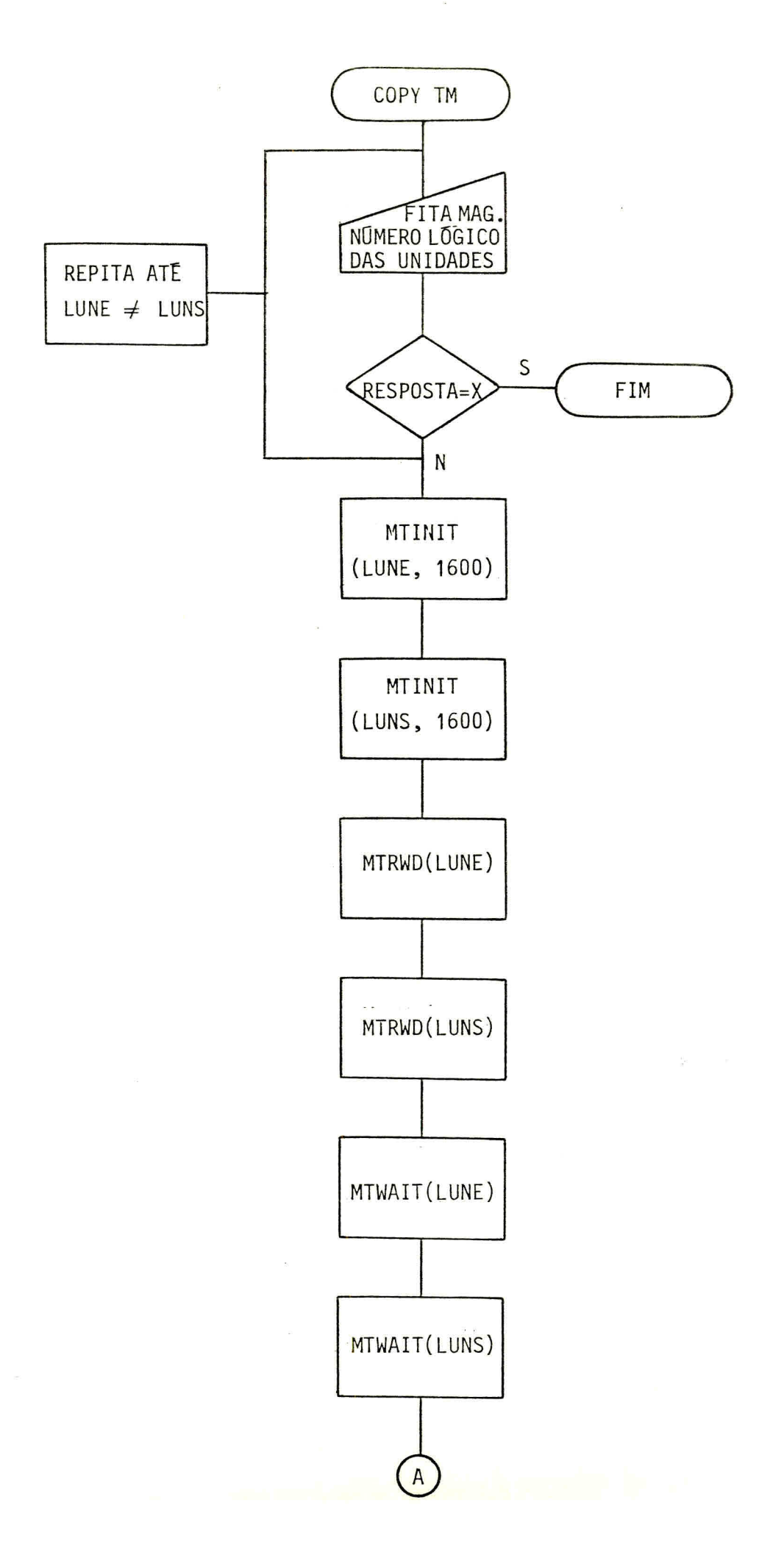

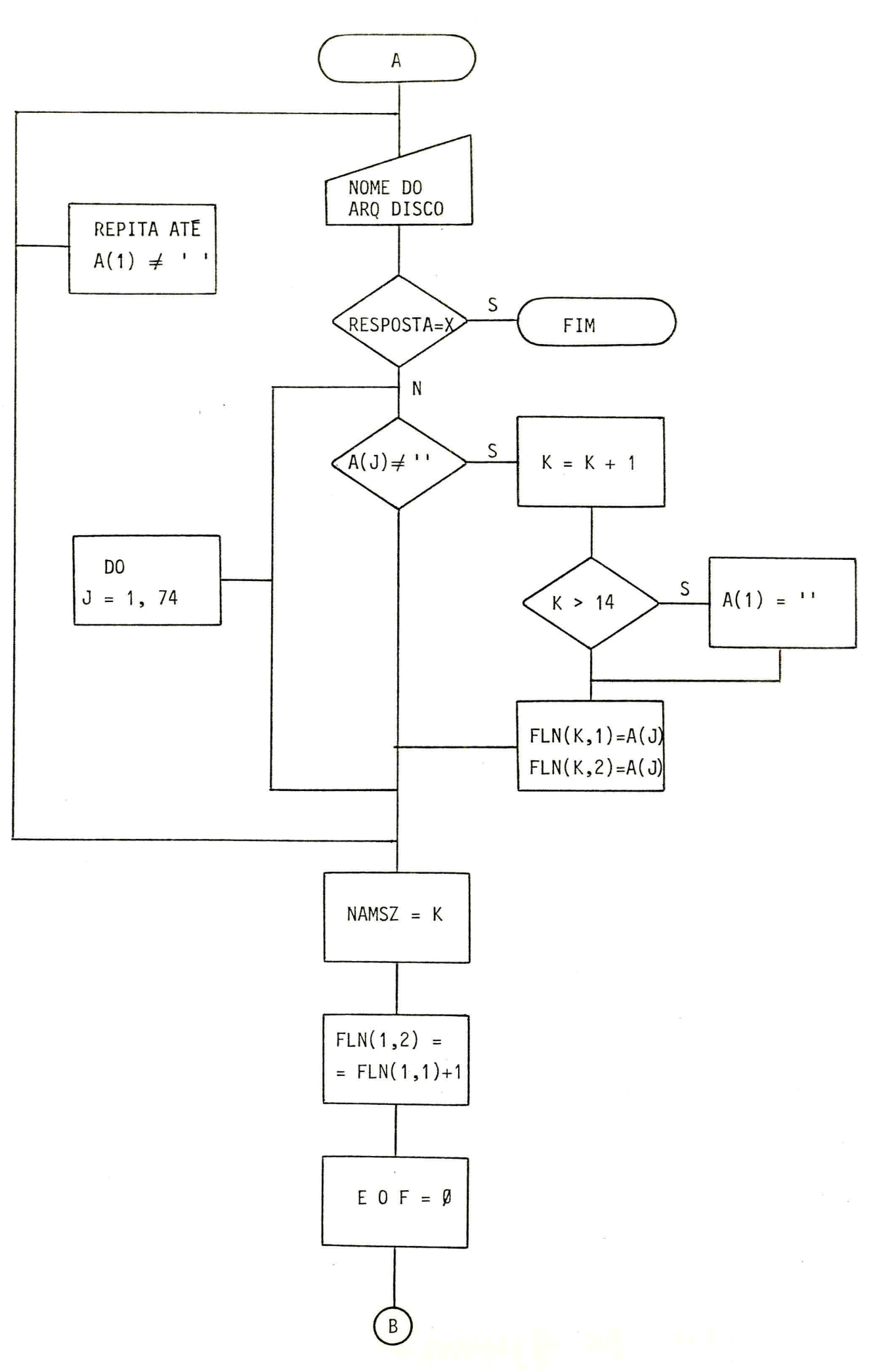

 $-13 -$ 

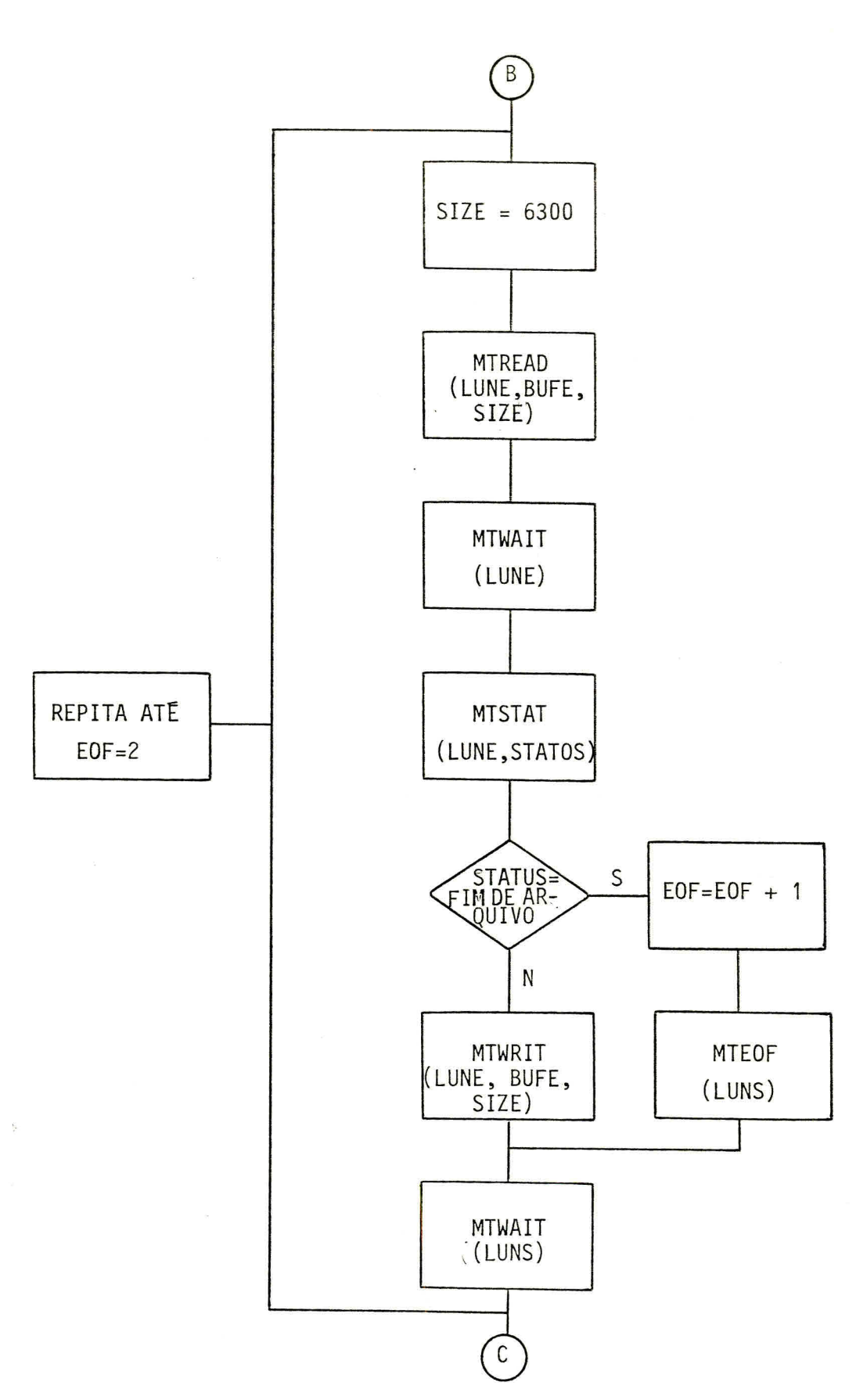

 $\overline{\phantom{a}}$ 

 $\frac{1}{\sqrt{2}}$ 

k.

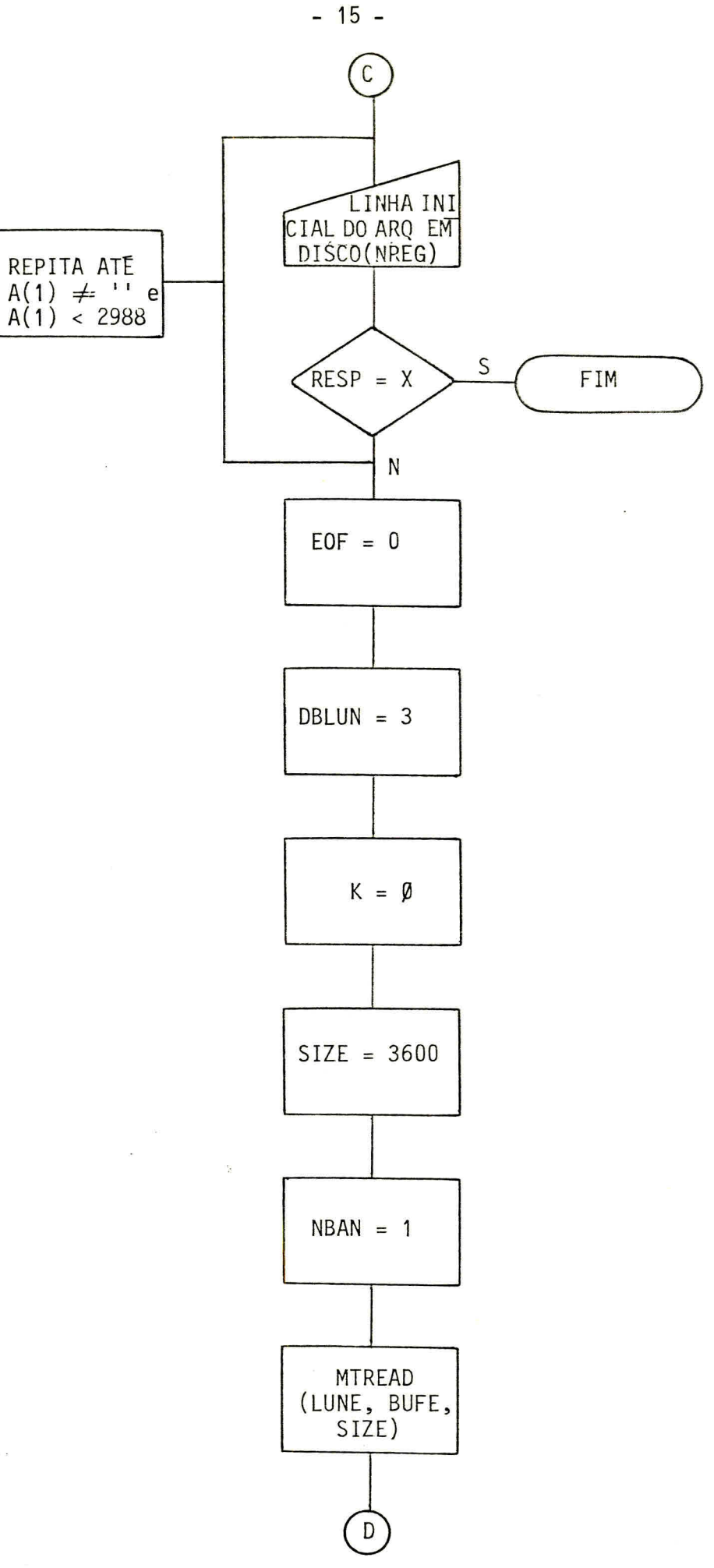

 $\sim$ 

 $\sim$   $\sim$ 

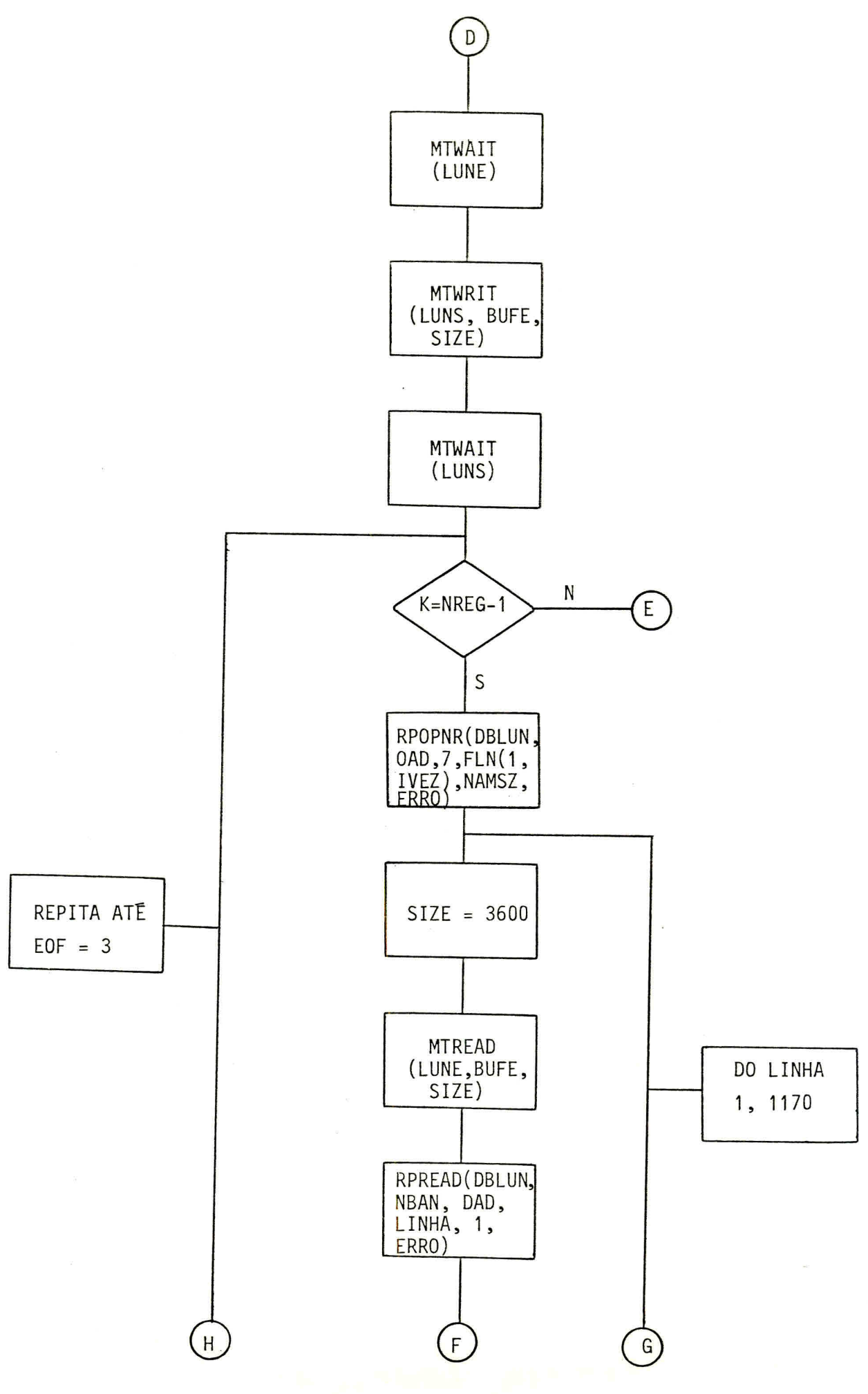

 $\epsilon$ 

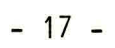

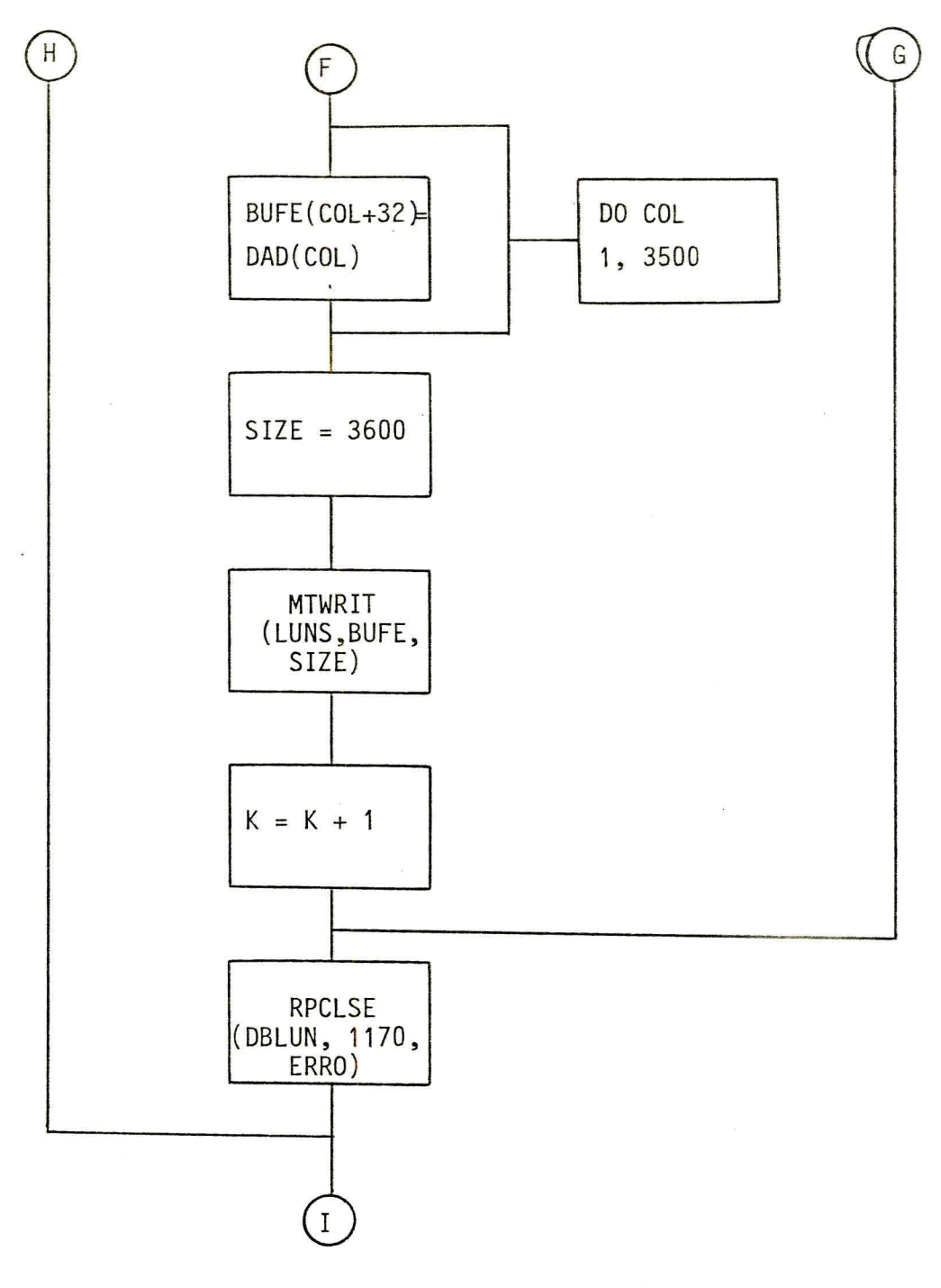

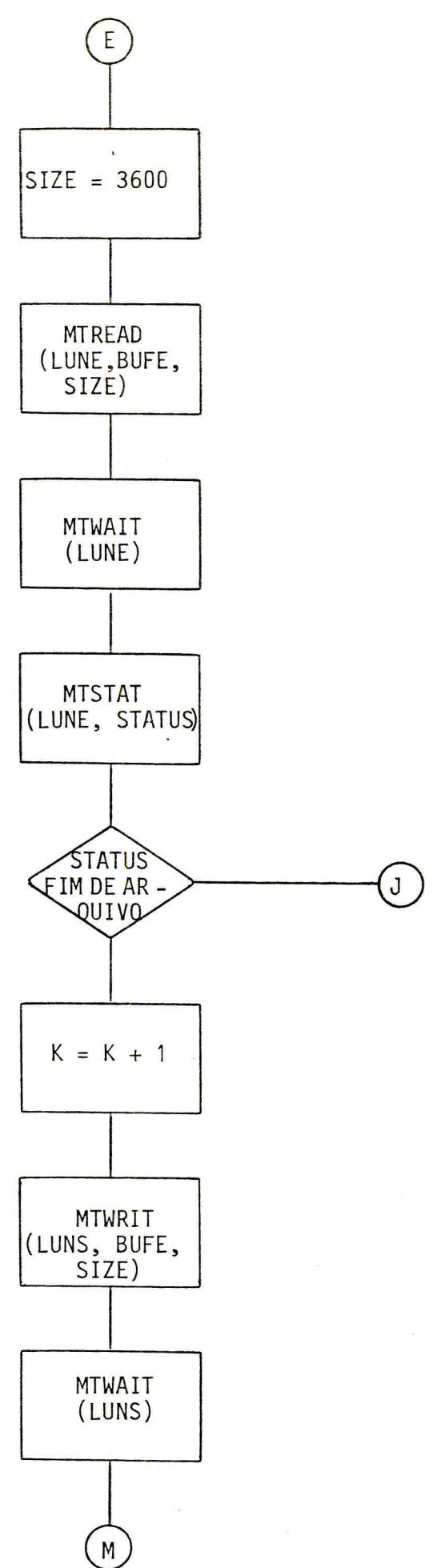

 $-18 -$ 

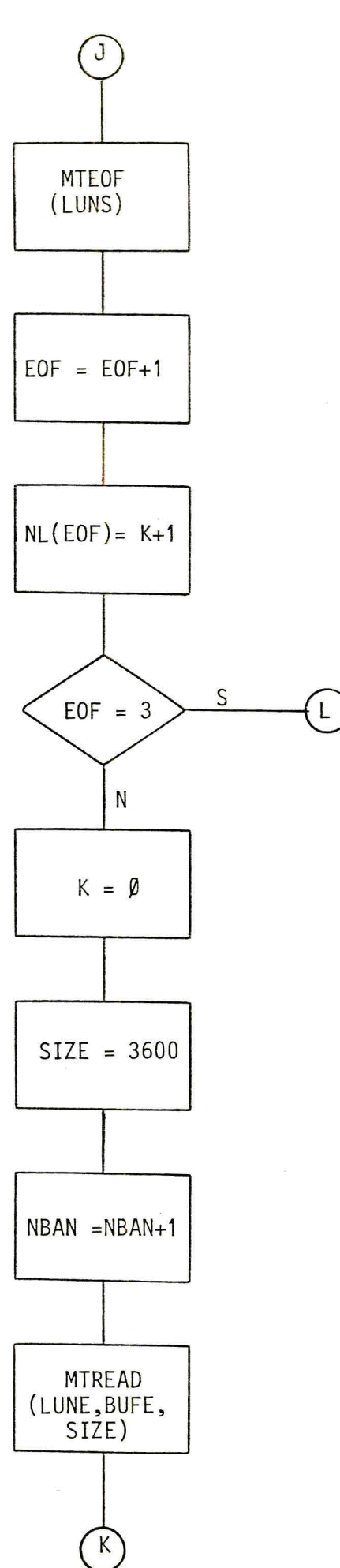

 $- 19 -$ 

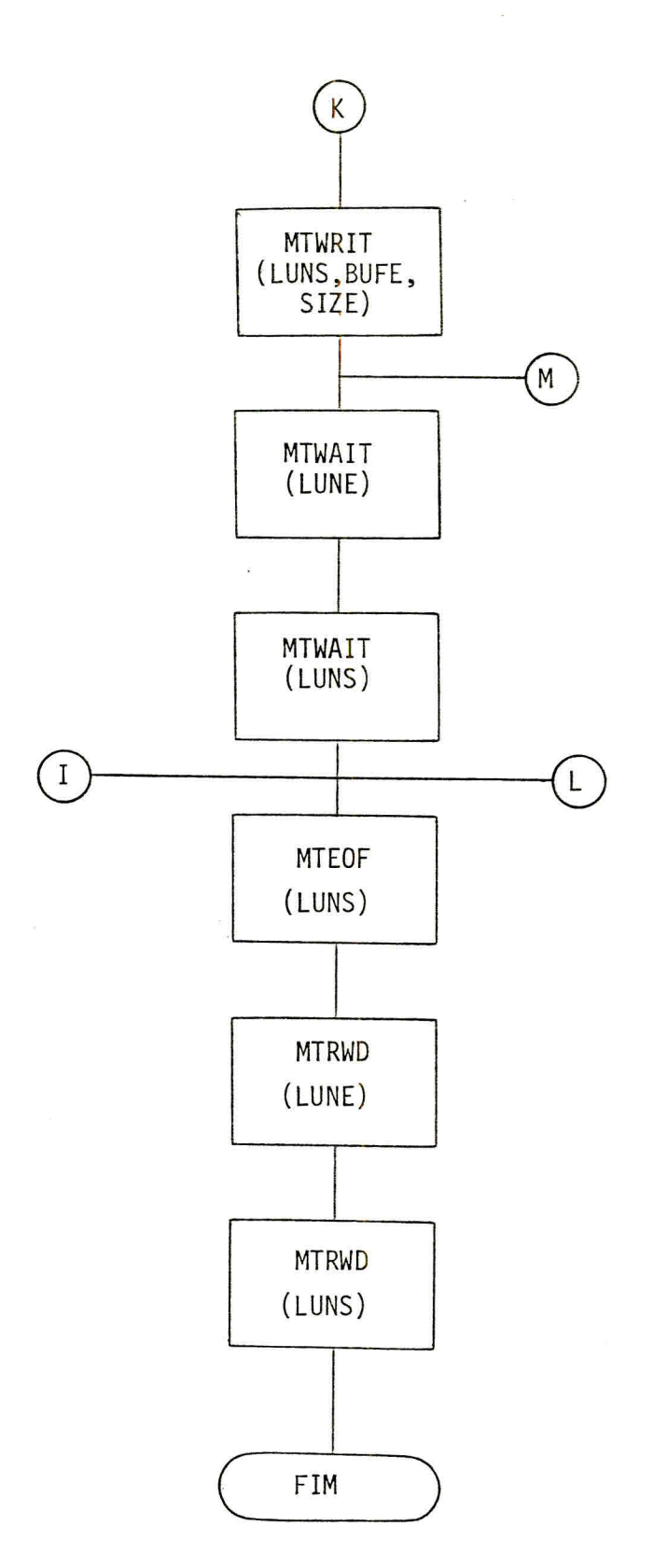

 $\overline{\phantom{a}}$ 

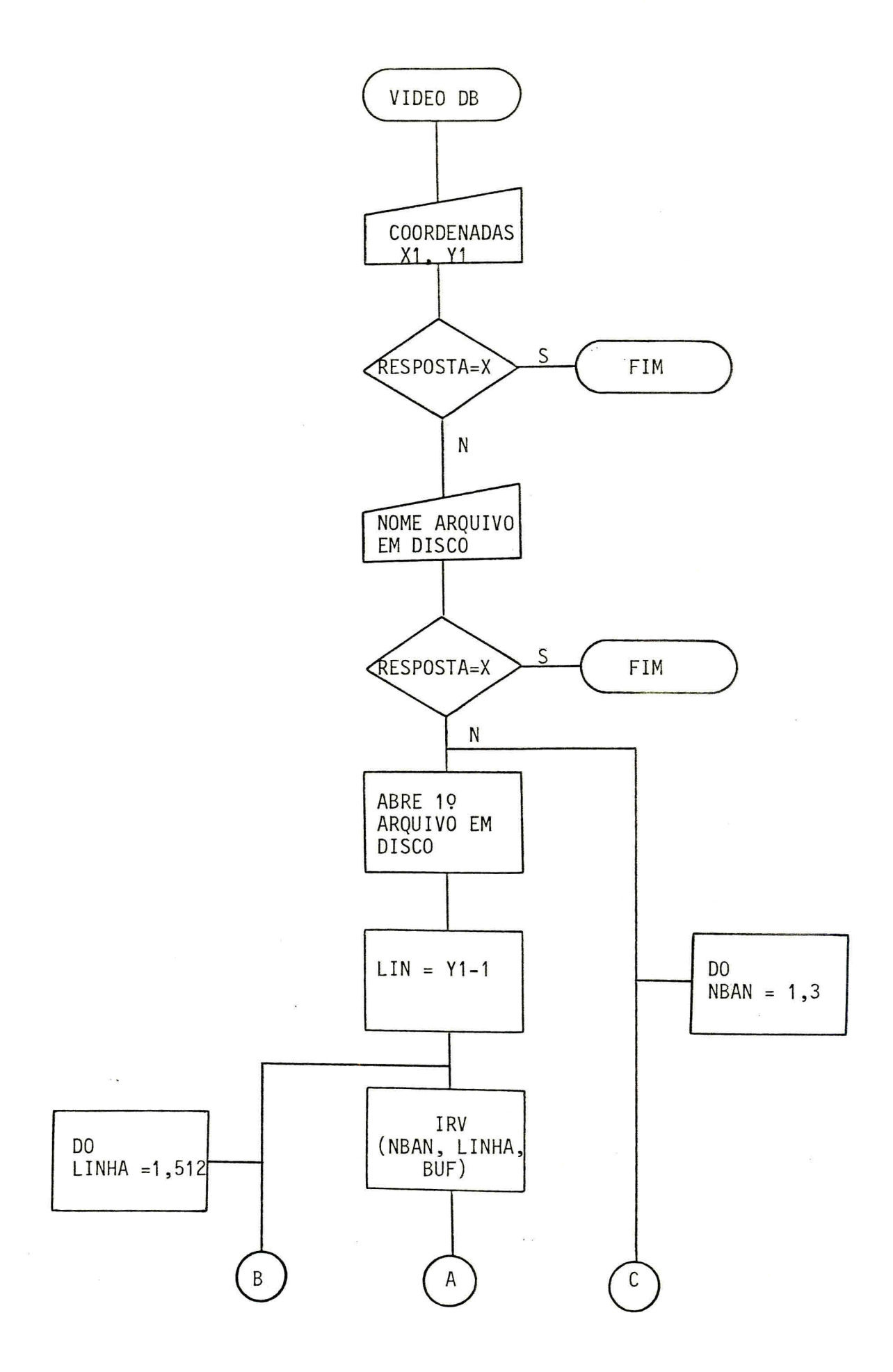

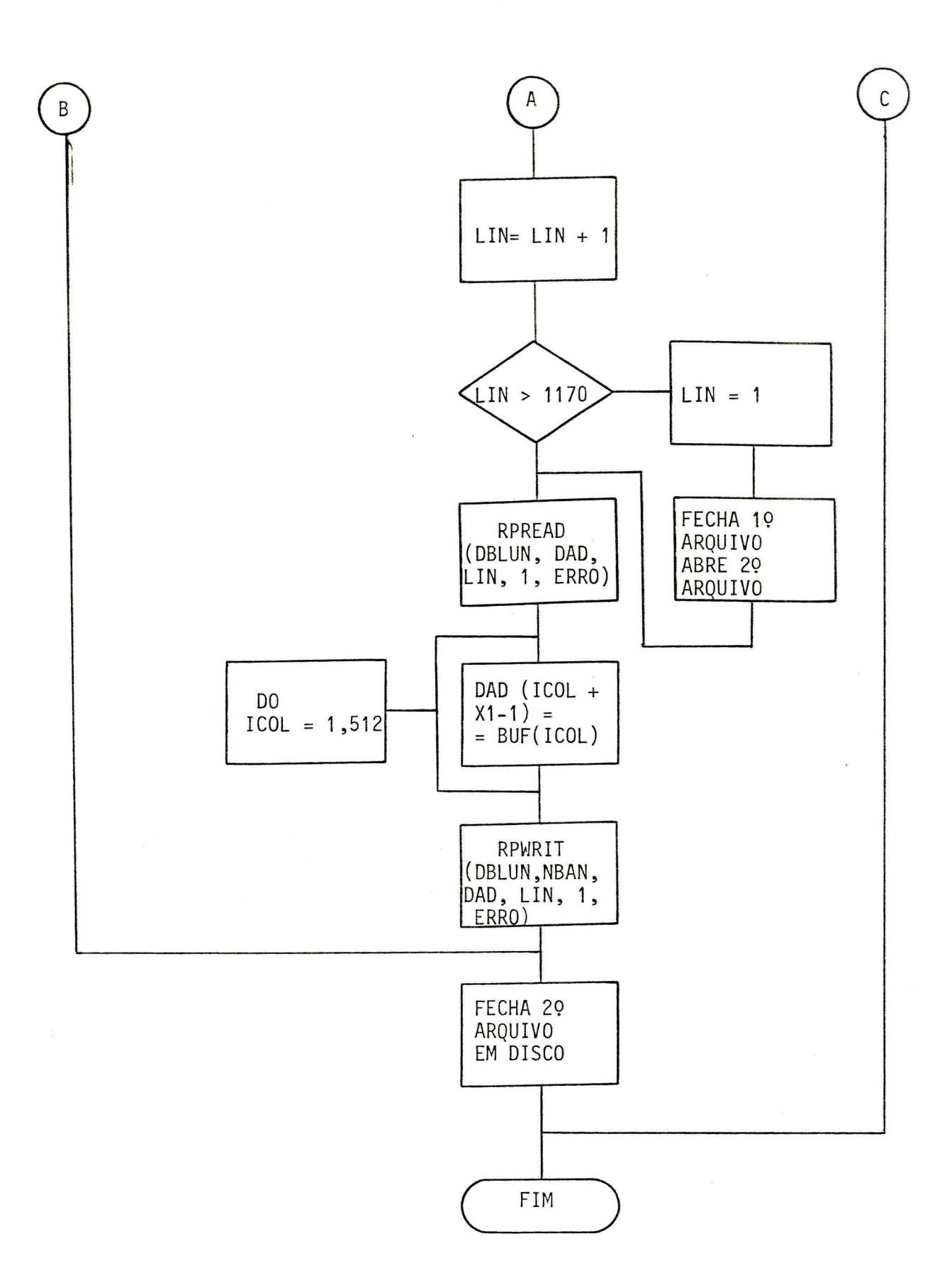

 $\frac{1}{2} \frac{1}{2} \left( \frac{1}{2} \right)^2$